# Medical Application Design Tracker Using Position On GOOGLE API Android Platform (June 2011)

Renan Prasta Jenie, Karyana Hutomo, M Alit Herwindo, Wahyu, Cynthia Bedwina Gunawan

Abstract—The title of our report is the design of medical tracker position, medical position tracker is a software support in the medical field that serves as a medical records online as well as giving information about diseases that are around us through the help of google maps, and our software can also provide information about the nearest hospital, such as scheduling doctor, facility, address and telephone number tersebut.pembangunan hospital software was developed by 3 people, namely M Alit Herwindo, Revelation, Cynthia Bedwina G.kami are students from the Faculty of Computer Science Department of Information . Our goal is to build software is to help people find information on diseases that are around and also easy for every person in having an online medical record, it is easy for every person to access his medical record

alit\_herwindo@yahoo.co.id

## I. INTRODUCTION

Working this practice is carried out for 17 weeks in accordance with the schedule listed in the Events Unit Course (SAP). Practical work starts from February to June 2011. Author undergo practical activities in the Applied Technology Laboratory, Bina Nusantara University, 2 times a week ie every Tuesday, and Wednesday. Work Activities This practice was first author did on Tuesday, February 22, 2011 and ending on the third Tuesday in June that is dated June 14, 2011, until the time specified in the

Manuscript received October 9, 2001. (Write the date on which you submitted your paper for review.) This work was supported in part by the U.S. Department of Commerce under Grant BS123456 (sponsor and financial support acknowledgment goes here). Paper titles should be written in uppercase and lowercase letters, not all uppercase. Avoid writing long formulas with subscripts in the title; short formulas that identify the elements are fine (e.g., "Nd–Fe–B"). Do not write "(Invited)" in the title. Full names of authors are preferred in the author field, but are not required. Put a space between authors' initials.

Renan Prasta Jenie is with the Bina Nusantara University, Indonesia (phone: 0812 919 3554; email:rjenie@binus.edu).

M. Alit Herwindo is with the student of Information Technology of Bina Nusantara University INA (corresponding author to provide phone: 087877222258 e-mail: alit\_herwindo@yahoo.co.id.

Wahyu is the student of Information Technology of Bina Nusantara University INA (corresponding author to provide phone: 08979533280 e-mail: <a href="mailto:kokokribo@gmail.com">kokokribo@gmail.com</a>

Cynthia Bedwina Gunawan is the student of Information Technology of Bina Nusantara University INA (corresponding author to provide phone: 08179192141 e-mail: meichan\_1408@yahoo.com.au

Unit Events Lectures (SAP), the author has done as much as 17 weeks Job Training until the end of this semester. Based on the Technical Manual of the practicum, stated that practical activities in the respective institutions conducted for 1 shift or minutes per 3 The author has an interest in the Android Software Development, because of the practical work of this writer can choose their own workplace practices with interest, the writers then select the Applied Technology Laboratory, Bina Nusantara University as a workplace practice. Applied Technology Laboratory is a sub part of Bina Nusantara University, Applied Technology Laboratory, Bina Nusantara University has facilities and assistive technologies, as well as mentors who provide services to the android software developer. Also the reason the author chose the Android Software Development in Applied Technology Laboratory, University of Bina Nusantara is to know the procedures and activities android development software development, because ATL Bina Nusantara University provides a powerful tool support tools for further software development. The third reason is to apply and practice knowledge (knowledge), abilities (skills), values (values) 4 Not much difficulty that writers face when entering the technology **Applied** Laboratory, Bina University. That's because the author is the Bina Nusantara University Students and institutions are very accepting the existence of first-time writer although the authors included in the institute of Applied Technology Laboratory, Bina Nusantara University. The treatment given to the author is very good. In addition, the supervising agency is also a lot of help on how to make the project on schedule, and what steps can writer do to get the necessary information. 5 Schedule of lab work that has been agreed between the author with the Applied Technology in University Bina Nusantara at the beginning of practical work is Tuesday, and Wednesday starting at 1300. In the midst among practical work activities, the author is free to determine their own day but I'm working on other days remaining to complete his work and so the author feels quite get a lot of information that can 6 Schedule is flexible writer supervisor because the supervisor is present every day writer institution in the institution. The

author was given the freedom to ask questions and issue

opinions in front of the agency supervisor. Institution lecturers

do not just ask and monitor the development of writers at the

institution but also provided input to the activities that the

7 And the reason why authors do this practical work is the first writer to produce a masterpiece in the form of software and the work we created to allow people who use the software writer in solving their problems, and also because according to the author, following the practical work in the authors institution select this, the authors have an experience in the world of work, and that both authors have knowledge of science writers who may not get in college. This institution is one part of Bina Nusantara University to develop a software project as well as research related to the world of Information Technology, and why the author considers this institution the right to make as a writer workplace practices is because these institutions have a technology that can support the writers in developing the existing software and also the author of this institution taught how to make the best project. either indirectly, by authors do practical work in this place, so the writer and also receive training soft skill Hard skill. It is the reason why the author chose Applied Technology Laboratory, University of Bina Nusantara As workplace writers practice.

7.1 Scope 8 In this work the authors chose institutions Practice Applied Technology Laboratory, Bina Nusantara University as a workplace practice. The reason why the author chose this institution is a means of supporting and technology up to date and also the supervisor who always provide assistance in the form of information and input that helped the author for doing practical work at the agency. Topics in the selected author is the Android Software Development, why the author chose the topic, because the authors look at the present time the developing world of mobile technology. And android is a mobile technology in the value of the author and many will go ahead. Thus the writer is interested to develop the application for android technology and that's the reason why the author chose the topic of Android Software Development.

## 8.1 Methodology

An Analysis Method literature about: Form of studies a. The system is running with the existence of a tool called KIOSK, this tool is used to provide information. b. The concept of searching the shortest path to the nearest hospital using the Internet access provider to connect to the database then the data is retrieved.

## 1.4.2 Design Methods

- Designing the performance of SCM system
- Designing a GIS for enhanced features for distribution management  $% \left( 1\right) =\left( 1\right) +\left( 1\right) +\left( 1\right)$
- Designing an application interface that can be accessed via mobile (Android)[2].
- Translating the application interface design and system design of SCM into the Android programming.

# 9 Platform Theory

2.1 UML (Unified Modeling Language) UML is a graphical notation that helps describe the system software, particularly software systems built using object-

oriented [7] . In designing software, create a UML would be useful because it can facilitate discussion among developers about the design and how the system works. Here UML is used to design applications where each model from the UML will explain activity in this application. each Model 2.2 Scenario Here the scenario model used Use Case diagrams, the book Software Engineering: A Practitioner's Approach 5th Edition essay Roger S. Pressman, Ph.D. define use case as a scenario that describes how a software used in certain situations.

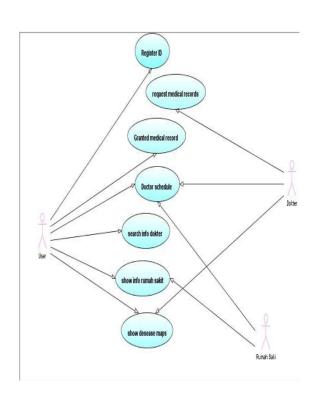

Picture 1 Use Case Diagram

## 3.1 Implementation

## 3.1.1 Object Oriented Programming (OOP)

Object-oriented programming is the programming that enhances the quality and productivity of the development of a software. Program Development done with the development of building blocks. Each block, called objects, are independent and able to walk alone or together with other objects keys easily and automatically. Some objects interact with each other to provide information to one another. Each object must

contain information about themselves (encapsulation) and objects that can be associated (inheritance). [8]

On this login page, users who already have ID and password, can directly log in and go to the next page is page home. and on this page, users who do not have ID and password to perform Registration by clicking on "Create now".

And after the button click on it then the user who does not have id will go to the sign-up page or register page is intended to identify users who already have a user ID and who do not have ID.

## this example for layout

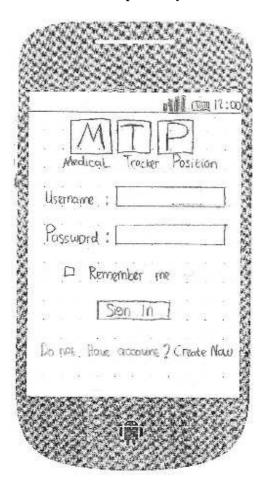

Picture 3.4 Login Layout

On the design of the Registry page, users who do not have ID and Password to perform Registration. Data is needed only username and password in the desired user. And after a successful signup or register, the user will be redirected to the sign in page. after that users can simply sign in.

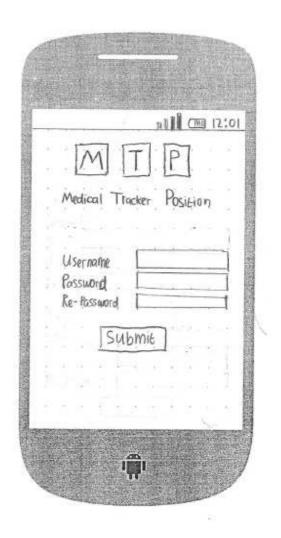

Picture 3.5 Register form layout

On this page the user who has made a successful sign in and go straight to this page. This page contains the Notification menu, menu hospitals, doctors menu, and menu maps Disease. For notification menu serves to give the message or the latest news

from the hospital as well as info from the doctor. And at the hospital menu, we can searching the hospital by name, and hospitals that are close to us. And on the menu we can search doctor's name and also a specialist doctor based on her. And on the menu Disease maps, users can view information about any outbreaks of disease outbreaks around him. This menu is connected with the medical record database.

develop the Android software development, other than that the added support from the supervisor who was always giving advice to the author for doing practical work at the agency. It did not matter because the mentors have a wider knowledge of the author in the world of work and also in terms of software development itself. Ideas are created to develop Android-based applications are formed from our lecturers and tutors as referring to the author in terms of application design. And The conclusion of the project the author developed today is, this program is expected to help any people who need information about health they are looking for and also so that people can be more vigilant against the disease that exist around them.

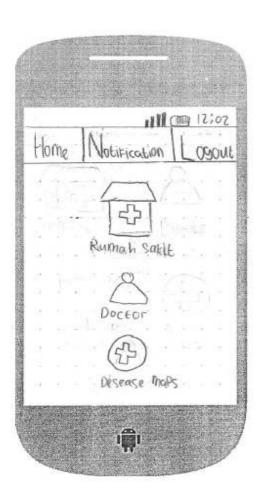

Picture 3.6 Home Page Layout

#### Conclusion

During the period of practical work in the institutions that the authors choose the Applied Technology Laboratory, University of Bina Nusantara, a lot of experience in the can which is very useful in the future world of work. Because at the agency writers get various kinds of knowledge to help

## 4.2 Suggestions

With the experience of the author for doing practical work at the institute of Applied Technology Laboratory, Bina Nusantara University, the author provides suggestions for further practical work, is try to study the emerging technologies now, especially mobile technology. Because at the moment, emerging mobile technologies and development. To find a place in which to learn and develop on this, the authors advise you to go and join the institute of Applied Technology Laboratory, Bina Nusantara University. Because the agency has a supporting means for those of you who want to develop mobile applications in Blackberry Applications, Android Applications, as well as Apple Application. And in addition to supporting facilities, you will be guided by a supervisor who has information you may require to assist the development of applications that you want develop.that's advice from the author for further practical work

#### REFERENCES

- [1] Fowler, Martin. 2003. UML Distilled Third Edition A Brief Guide To The Standard Object Modelling Language. 2003.
- [2] Grap Grow Android. 2011. http://androidcommunity.com. [Online] The Nielsen Company, 2 1, 2011. [Cited: 5 6, 2011.] http://androidcommunity.com/43-percent-of-smartphone-purchases-are-android-based-android-share-still-growing-exponentially-20110201/.
- [3] Gulzar, Nadir. 2003. Practical J2EE Application Architecture. 2003.
- [4] internet.com. 2011. What is Android SDK? Webopedia. [Online] 2011.[Cited: 6 14, 2011.]http://www.webopedia.com/TERM/A/Android\_SDK.html.
- [5] Merriam, D.F. 1996. Brief History of Maps. Kansas: s.n., 1996.
- [6] Telepon pintar. http://id.wikipedia.org. [Online] [Cited: 6 10, 2011.] http://id.wikipedia.org/wiki/Telepon\_pintar.
- [7] Fowler, Martin. 2003. UML Distilled Third Edition A Brief Guide To The Standard Object Modelling Language. 2003.
- [8] Gulzar, Nadir. 2003. Practical J2EE Application Architecture. 2003M. Young, *The Techincal Writers Handbook*. Mill Valley, CA: University Science, 1989.

[9] internet.com. 2011. What is Android SDK? Webopedia. [Online] 2011.

[Cited: 6 14, 2011.]
http://www.webopedia.com/TERM/A/Android\_SDK.html. S. Chen, B. Mulgrew, and P. M. Grant, "A clustering technique for digital communications channel equalization using radial basis function networks," *IEEE Trans. Neural Networks*, vol. 4, pp. 570–578, July 1993.